# Министерство науки и высшего образования Российской Федерации федеральное государственное бюджетное образовательное учреждение высшего образования «Санкт-Петербургский государственный университет промышленных технологий и дизайна»

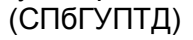

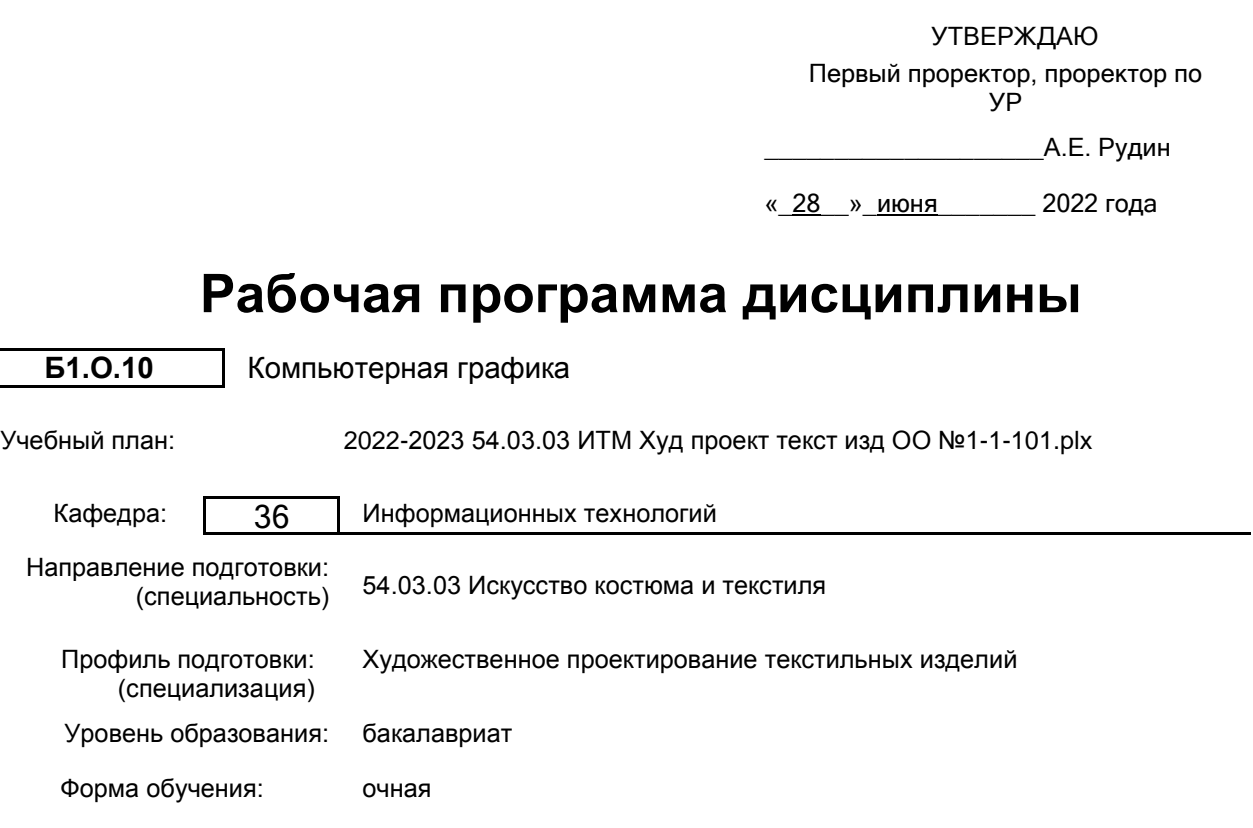

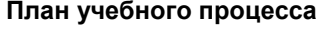

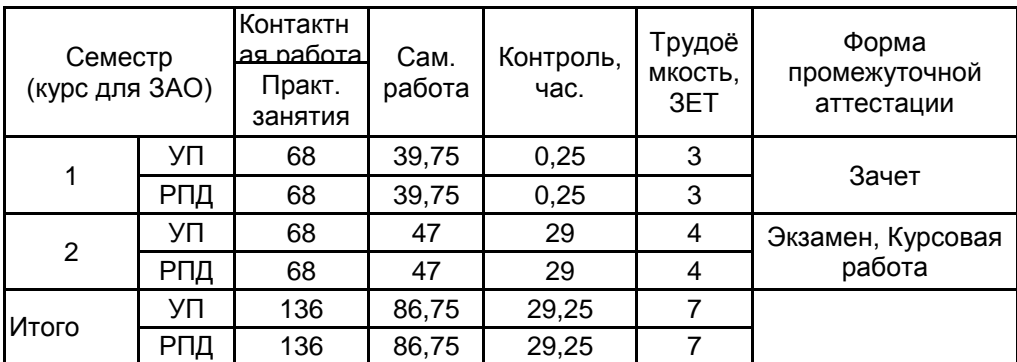

Рабочая программа дисциплины составлена в соответствии с федеральным государственным образовательным стандартом высшего образования по направлению подготовки 54.03.03 Искусство костюма и текстиля, утверждённым приказом Министерства образования и науки Российской Федерации от 13.08.2020 г. № 1005

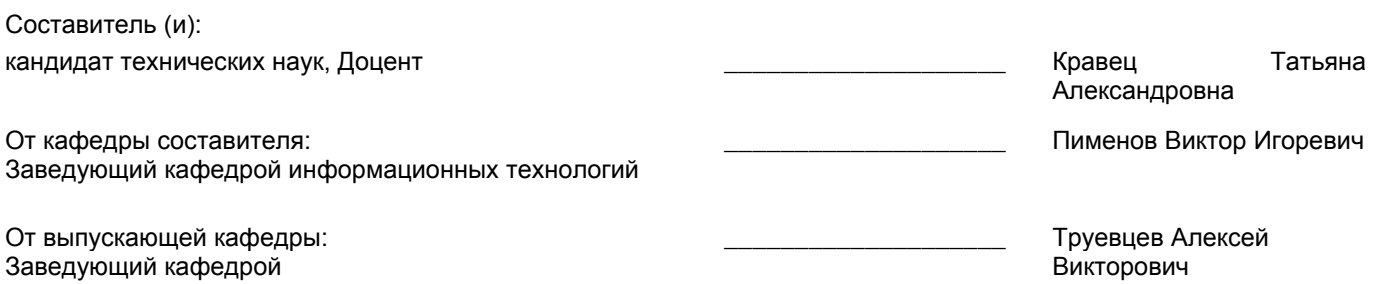

Методический отдел: Макаренко С.В.

 $\_$  ,  $\_$  ,  $\_$  ,  $\_$  ,  $\_$  ,  $\_$  ,  $\_$  ,  $\_$  ,  $\_$  ,  $\_$  ,  $\_$  ,  $\_$  ,  $\_$  ,  $\_$  ,  $\_$  ,  $\_$  ,  $\_$  ,  $\_$  ,  $\_$  ,  $\_$  ,  $\_$  ,  $\_$  ,  $\_$  ,  $\_$  ,  $\_$  ,  $\_$  ,  $\_$  ,  $\_$  ,  $\_$  ,  $\_$  ,  $\_$  ,  $\_$  ,  $\_$  ,  $\_$  ,  $\_$  ,  $\_$  ,  $\_$  ,

# **1 ВВЕДЕНИЕ К РАБОЧЕЙ ПРОГРАММЕ ДИСЦИПЛИНЫ**

**1.1 Цель дисциплины:** Сформировать профессиональные компетенции обучающегося в области компьютерной графики при проектировании текстильных изделий

#### **1.2 Задачи дисциплины:**

• раскрыть принципы построения изображений и особенности обработки графической информации в векторных и растровых редакторах;

• обучить основным приемам работы в профессиональных векторных и растровых редакторах;

• создать комплексные дизайн-проекты, сочетающие элементы векторной и растровой графики

# **1.3 Требования к предварительной подготовке обучающегося:**

Предварительная подготовка предполагает создание основы для формирования компетенций, указанных в п. 2, при изучении дисциплин:

Живопись

Общая композиция

Информационные технологии

# **2 КОМПЕТЕНЦИИ ОБУЧАЮЩЕГОСЯ, ФОРМИРУЕМЫЕ В РЕЗУЛЬТАТЕ ОСВОЕНИЯ ДИСЦИПЛИНЫ**

**ОПК-6: Способен понимать принципы работы современных информационных технологий и использовать их для решения задач профессиональной деятельности.**

**Знать:** Методические основы обработки графической информации с применением информационных технологий; аппаратно-программные средства для выполнения графических проектов; основные стандарты и форматы данных

**Уметь:** Выбирать современные среды разработки графических приложений; осуществлять обработку графической информации с применением специализированных аппаратно-программных средств; беспечивать взаимодействие между графическими программами

**Владеть:** Навыками работы с двумерными векторными и растровыми изображениями в современных графических редакторах

# **3 РЕЗУЛЬТАТЫ ОБУЧЕНИЯ ПО ДИСЦИПЛИНЕ**

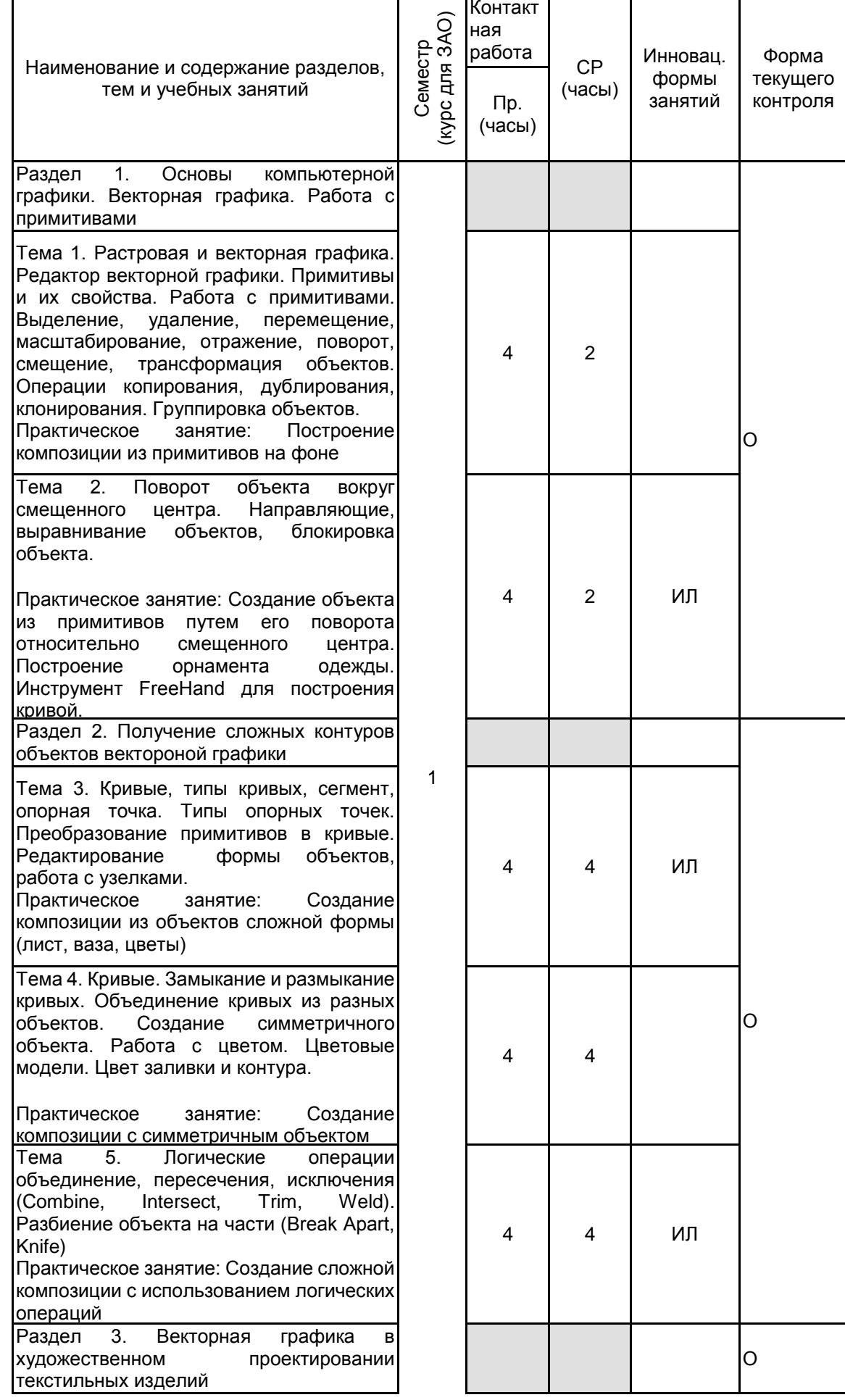

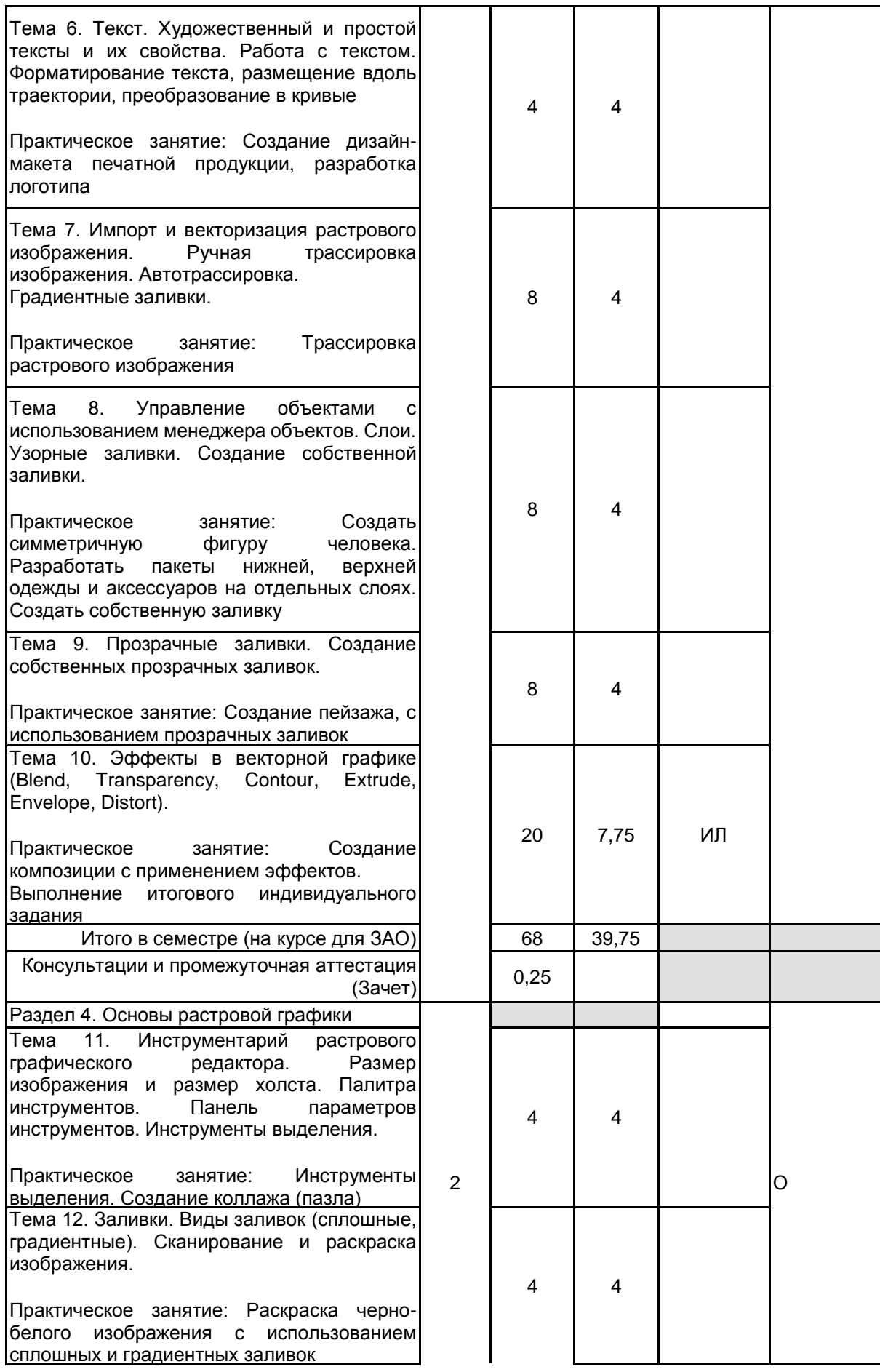

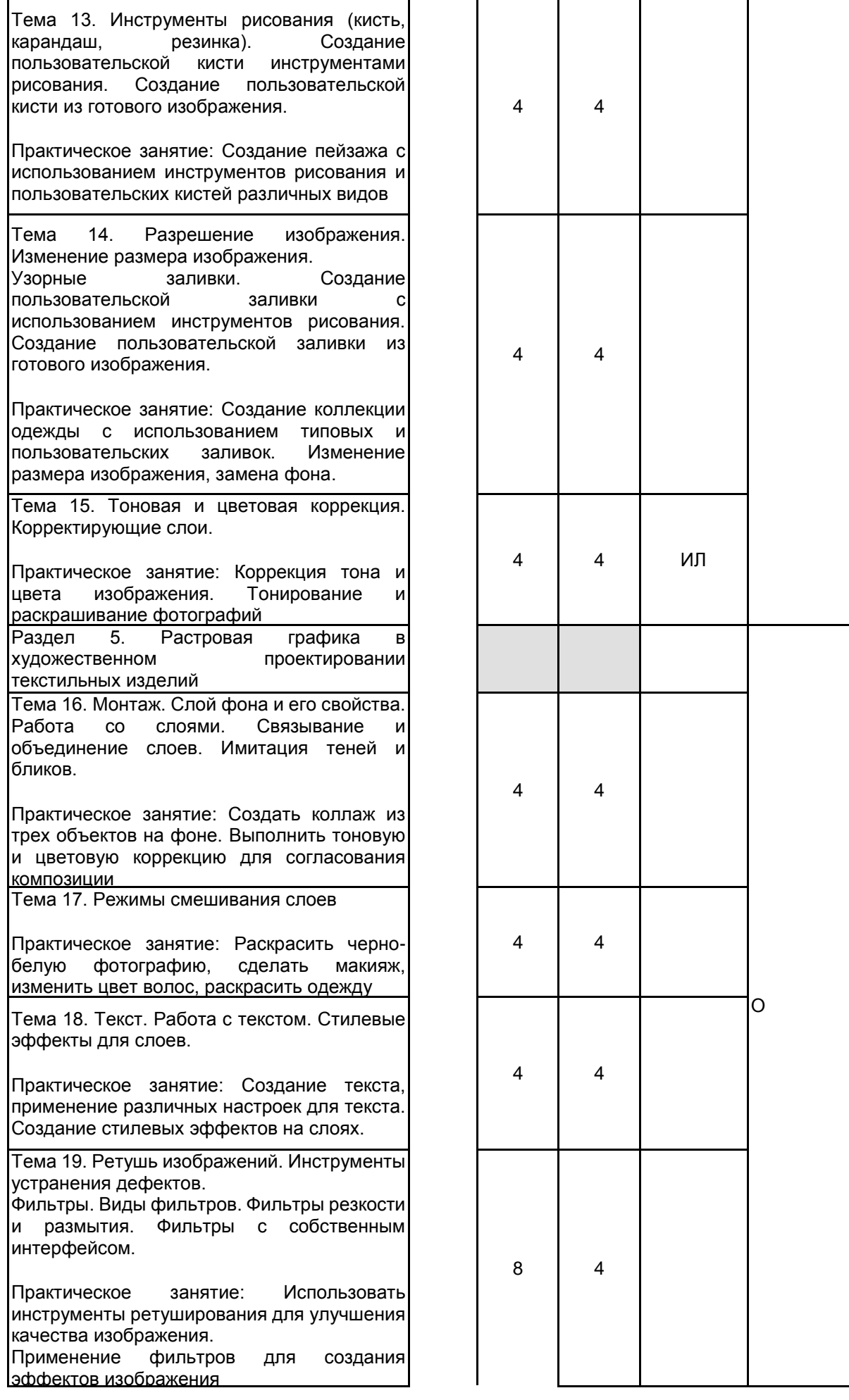

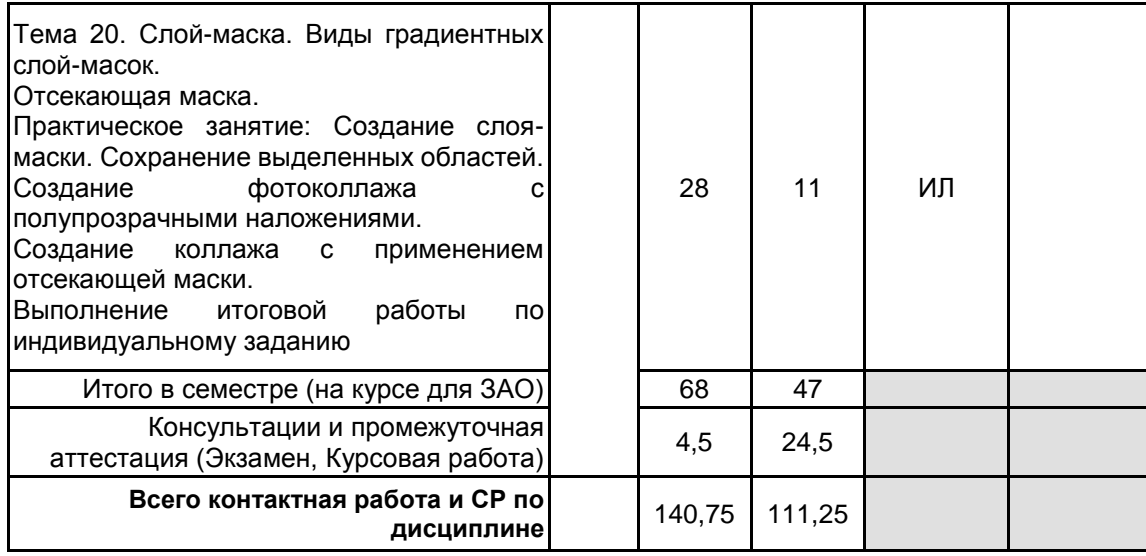

# **4 КУРСОВОЕ ПРОЕКТИРОВАНИЕ**

**4.1 Цели и задачи курсовой работы (проекта):** Цель курсового проекта:

применить полученные знания и усвоенные приемы работы в графических редакторах для решения профессиональной задачи по художественному проектированию текстильных изделий

Задачи курсового проекта:

• получение навыков составления обзора научно-технической литературы по выбранной в курсовой работе тематике;

• умение обосновывать выбор графических редакторов, инструментов и технологий для решения профессиональной задачи художественного проектирования;

• создание дизайн-проекта изделия (коллекции изделий)

**4.2 Тематика курсовой работы (проекта):** 1. Разработка орнаментов для коллекции одежды.

2. Создание коллекции одежды в выбранном стиле.

3. Разработка дизайн-макета печатной продукции.

4. Разработка тканей в выбранном стиле для коллекции одежды.

- 5. Разработка фирменного стиля компании.
- 6. Разработка коллекции платков в технике холодной батики.
- 7. Разработка дизайн-проекта игры.

8. Разработка дизайна комплекта изделий в технике свободной росписи.

9. Разработка дизайн-макета обложки музыкального альбома.

10. Разработка женского белья средствами векторной графики.

11. Разработка коллекции свадебных платьев.

#### **4.3 Требования к выполнению и представлению результатов курсовой работы (проекта):**

Изложение текста и оформление курсового проекта выполняется в соответствии с требованиями стандарта ГОСТ 7.32-2017. Страницы текста и включенные иллюстрации и таблицы должны соответствовать формату А4.

Курсовой проект должен быть выполнен на одной стороне листа белой бумаги формата А4 через полтора интервала. Цвет шрифта должен быть черным, высота букв, цифр и других знаков - не менее 1,8 мм (кегль не менее 12).

Текст отчета следует печатать, соблюдая следующие размеры полей: правое - не менее 10 мм, верхнее и нижнее - не менее 20 мм, левое - не менее 30 мм.

Наименования структурных элементов работы «РЕФЕРАТ», «СОДЕРЖАНИЕ», «ОБОЗНАЧЕНИЯ И СОКРАЩЕНИЯ», «ВВЕДЕНИЕ», «ЗАКЛЮЧЕНИЕ», «СПИСОК ИСПОЛЬЗОВАННЫХ ИСТОЧНИКОВ», «ПРИЛОЖЕНИЕ» служат заголовками структурных элементов отчета. Заголовки структурных элементов следует располагать в середине строки без точки в конце и печатать прописными буквами, не подчеркивая.

Основную часть курсового проекта следует делить на разделы, подразделы и пункты. Пункты, при необходимости, могут делиться на подпункты. Разделы, подразделы должны иметь заголовки. Пункты, как правило, заголовков не имеют. Заголовки разделов, подразделов и пунктов следует печатать с абзацного отступа с прописной буквы без точки в конце, не подчеркивая. Если заголовок состоит из двух предложений, их разделяют точкой. Пункты, при необходимости, могут быть разбиты на подпункты, которые должны иметь порядковую нумерацию в пределах каждого пункта, например 4.2.1.1, 4.2.1.2, 4.2.1.3 и т.д.

Страницы отчета следует нумеровать арабскими цифрами, соблюдая сквозную нумерацию по всему тексту отчета. Номер страницы проставляют в центре нижней части листа без точки. Титульный лист включают в общую нумерацию страниц отчета. Номер страницы на титульном листе не проставляют.

Иллюстрации и таблицы, расположенные на отдельных листах, включают в общую нумерацию страниц

отчета.

Курсовая работа должна иметь:

- титульный лист;
	- реферат;
	- содержание;
	- обозначения и сокращения;
	- введение;
	- основная часть;
	- заключение;
	- список использованных источников;
	- приложения.

# **5. ФОНД ОЦЕНОЧНЫХ СРЕДСТВ ДЛЯ ПРОВЕДЕНИЯ ПРОМЕЖУТОЧНОЙ АТТЕСТАЦИИ**

# **5.1 Описание показателей, критериев и системы оценивания результатов обучения**

# **5.1.1 Показатели оценивания**

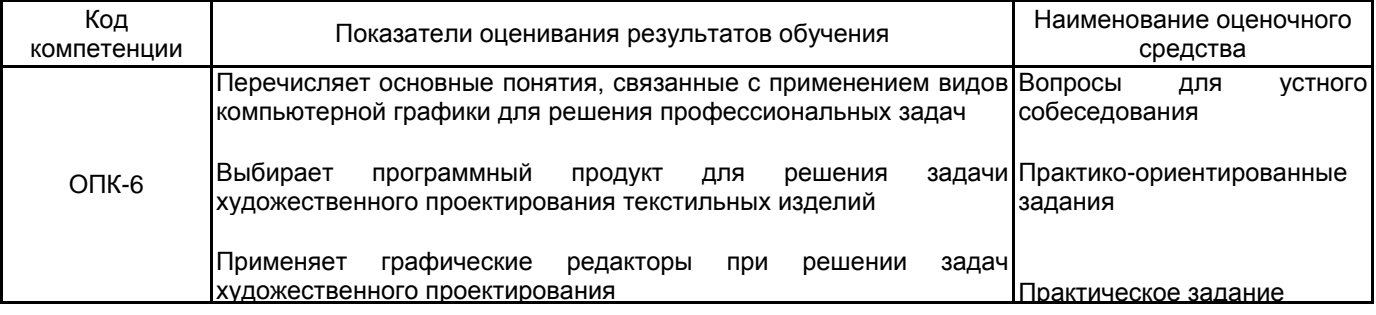

### **5.1.2 Система и критерии оценивания**

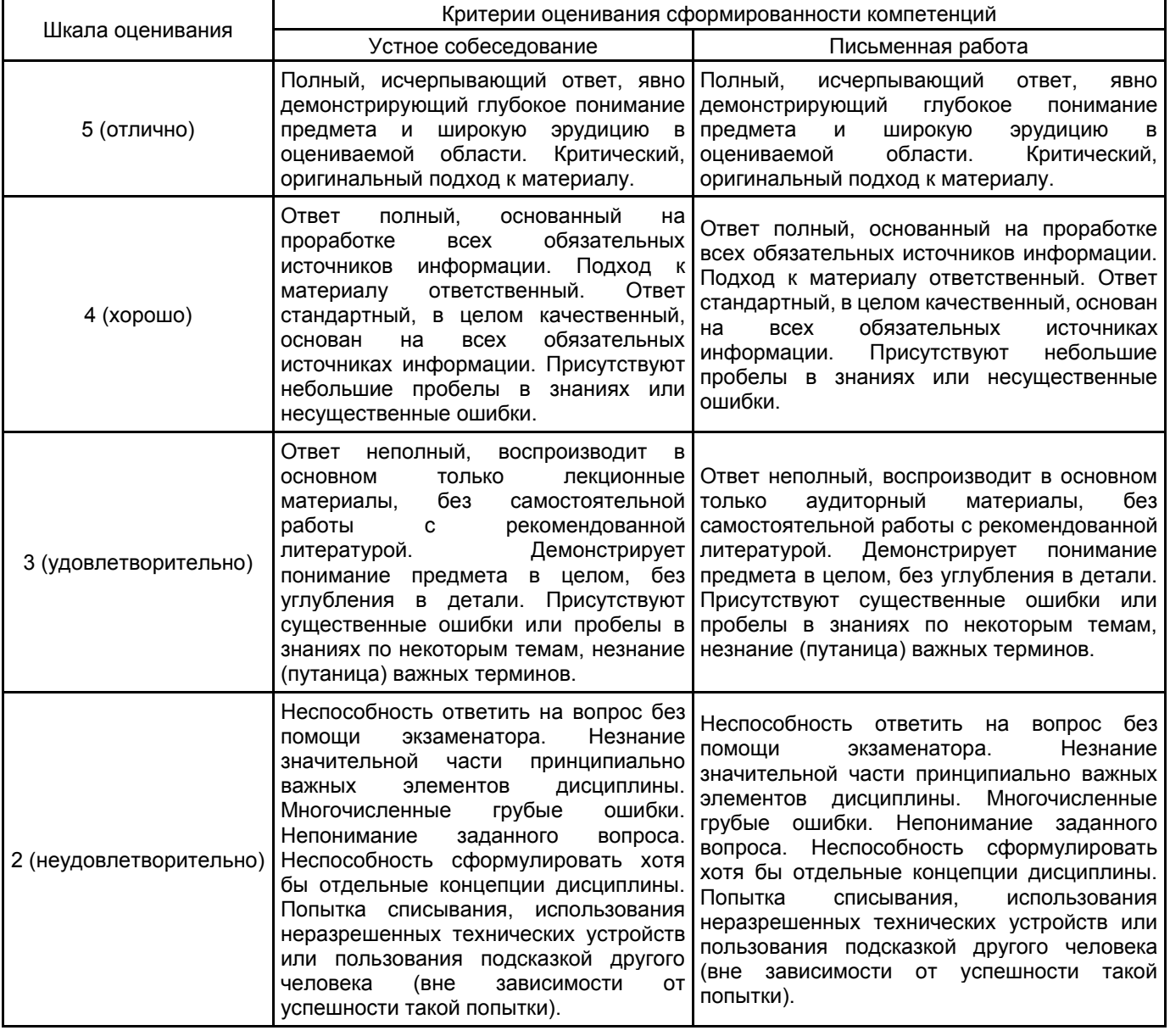

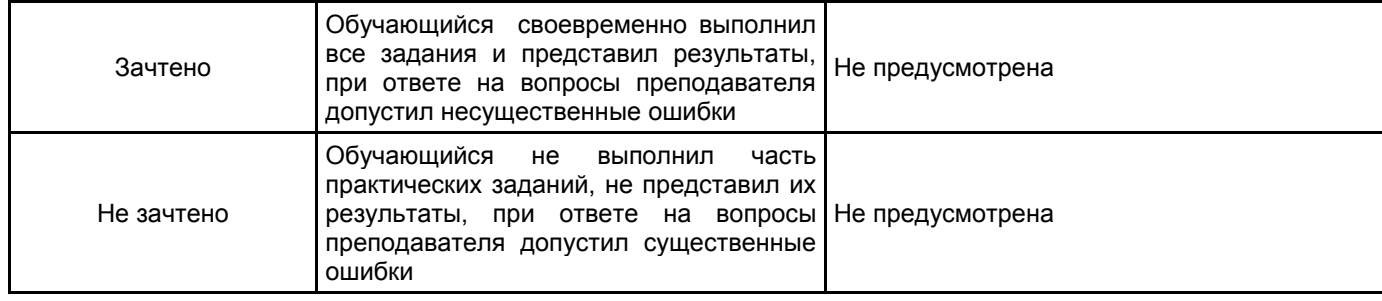

# **5.2 Типовые контрольные задания или иные материалы, необходимые для оценки знаний, умений, навыков и (или) опыта деятельности**

# **5.2.1 Перечень контрольных вопросов**

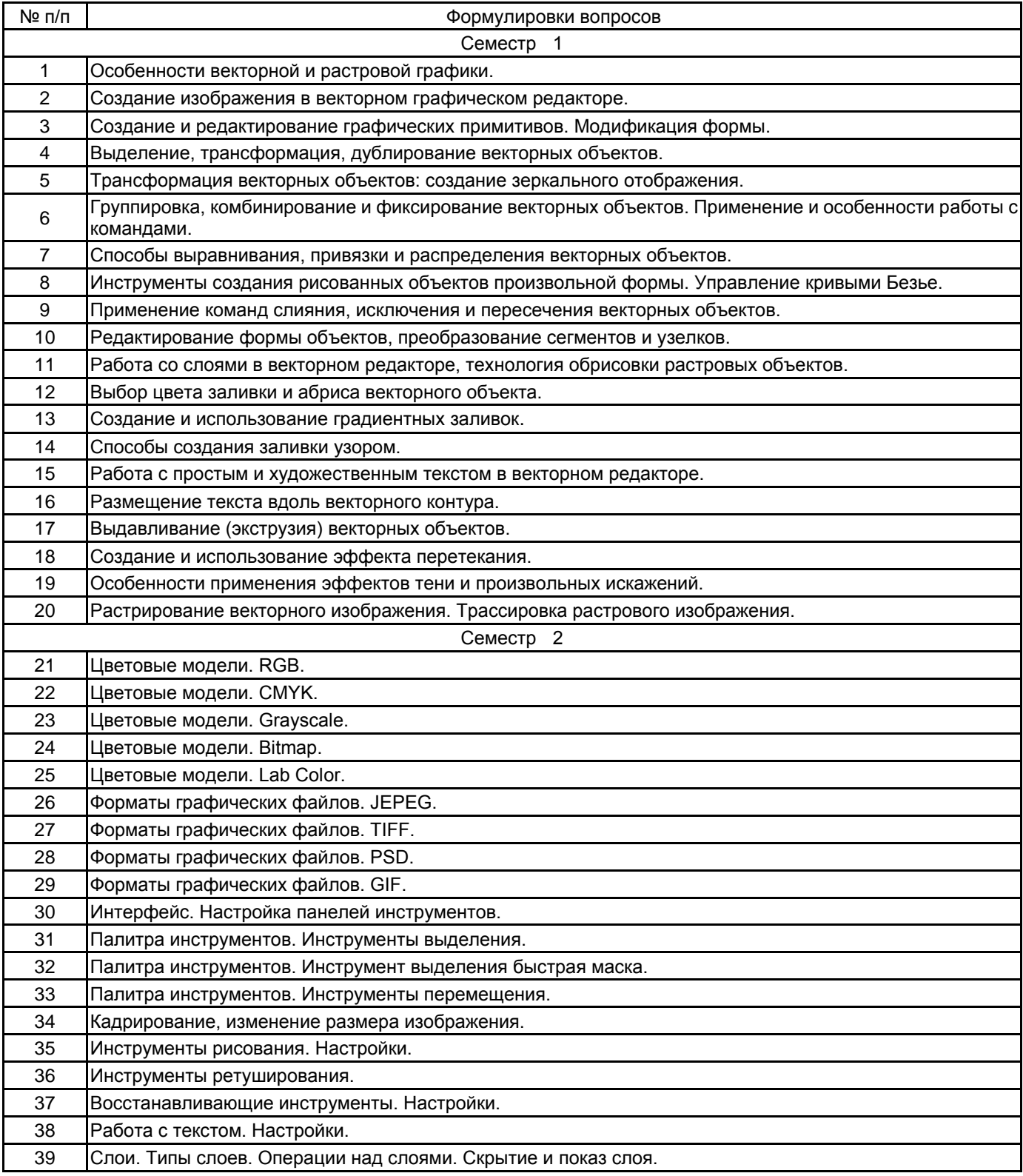

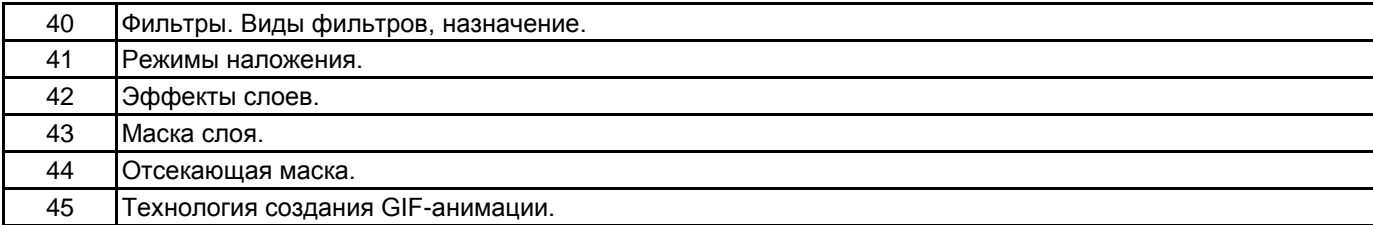

#### **5.2.2 Типовые тестовые задания**

#### Не предусмотрено

# **5.2.3 Типовые практико-ориентированные задания (задачи, кейсы)**

Векторный редактор (1 семестр):

- 1. Нарисовать заданные объекты, уметь менять их положение, скос, масштабирование.
- 2. Нарисовать симметричный объект, выполнить прозрачную заливку.
- 3. Нарисовать заданный объект, выполнять поворот вокруг смещенного центра.
- 4. Создать и отредактировать заданный контур с применением логических операций.
- 5. Создать пользовательскую заливку инструментами рисования.
- 6. Создать пользовательскую заливку из готового изображения.
- 7. Создать разноцветный текст. Пустить два художественных текста по одной кривой.
- 8. Оттрассировать заданный объект.

Растровый редактор (2 семестр):

- 9. Используя инструменты рисования и заливки, закрасить черно-белое изображение.
- 10. Создать пользовательскую кисть средствами растрового редактора.
- 11. Создать пользовательский узор для заливки средствами растрового редактора.
- 12. Отретушировать дефекты в предложенных изображениях.
- 13. Выполнить тоновую коррекцию предложенного изображения.
- 14. Выполнить цветовую коррекцию предложенного изображения.
- 15. Применить указанный в задании фильтры к предложенному изображению.
- 16. Создать слоевой эффект по заданию.
- 17. Создать коллаж из двух изображений, применив слой-маску .
- 18. Создать коллаж из двух изображений, применив градиентную слой-маску.
- 19. Создать отсекающую маску с текстом.
- 20. Создать отсекающую маску с частью изображения.

#### **5.3 Методические материалы, определяющие процедуры оценивания знаний, умений, владений (навыков и (или) практического опыта деятельности)**

#### **5.3.1 Условия допуска обучающегося к промежуточной аттестации и порядок ликвидации академической задолженности**

Проведение промежуточной аттестации регламентировано локальным нормативным актом СПбГУПТД «Положение о проведении текущего контроля успеваемости и промежуточной аттестации обучающихся»

#### **5.3.2 Форма проведения промежуточной аттестации по дисциплине**

Устная  $\vert$   $\vert$   $\vert$  Письменная  $\vert$  Компьютерное тестирование

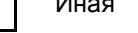

# **5.3.3 Особенности проведения промежуточной аттестации по дисциплине**

Зачет проходит в компьютерном классе, при проведении зачета не разрешается пользоваться учебными материалами. Время на подготовку устного ответа составляет 15 минут, время на выполнение задания с применением вычислительной техники составляет 15 минут. Для студентов, успешно освоившим курс и своевременно сдавшим все семестровые, итоговые и контрольные работы, преподаватель может проводить зачет в виде подачи презентации из выполненных за семестр работ.

Экзамен проходит в компьютерном классе. При проведении экзамена не разрешается пользоваться учебными материалами.

Время на подготовку ответа экзаменационного билета составляет 30 минут, время на выполнение задания экзаменационного билета с применением вычислительной техники составляет 20 минут. Для студентов, успешно освоившим курс и своевременно сдавшим все семестровые, итоговые и контрольные работы, преподаватель может проводить экзамен в виде подачи презентации из выполненных за семестр работ.

# **6. УЧЕБНО-МЕТОДИЧЕСКОЕ И ИНФОРМАЦИОННОЕ ОБЕСПЕЧЕНИЕ ДИСЦИПЛИНЫ**

#### **6.1 Учебная литература**

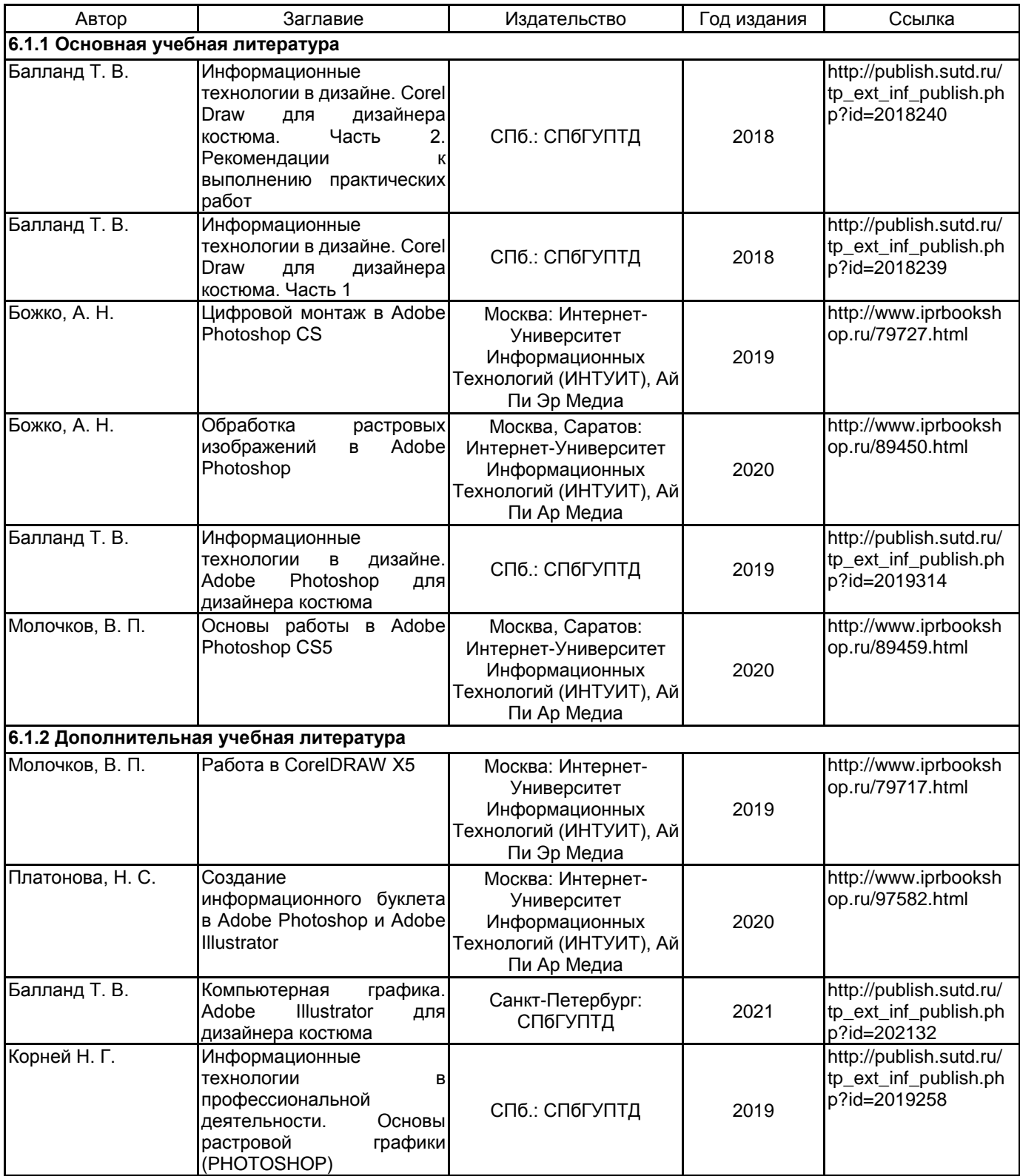

# **6.2 Перечень профессиональных баз данных и информационно-справочных систем**

Информационная система «Единое окно доступа к образовательным ресурсам. Раздел. Информатика и информационные технологии» [Электронный ресурс]. URL: http://window.edu.ru/catalog/?p\_rubr=2.2.75.6

Электронно-библиотечная система IPRbooks [Электронный ресурс]. URL: http://www.iprbookshop.ru/

# **6.3 Перечень лицензионного и свободно распространяемого программного обеспечения**

MicrosoftOfficeProfessional Microsoft Windows

Corel DRAW Graphics Suite Edu Lic

CorelDraw Graphics Suite X7

MicrosoftOfficeProfessional

Microsoft Office Standart Russian Open No Level Academic

Microsoft Windows Home Russian Open No Level Academic Legalization Get Genuine (GGK) + Microsoft Windows Professional (Pro – профессиональная) Russian Upgrade Open No Level Academic

Microsoft Windows

license

Microsoft Windows Professional Upgrade Академическая лицензия

Photoshop CC Multiple Platforms Multi European Languages Team LicSub Level 4 (100+) Education Device

Adobe Illustrator Adobe Photoshop CorelDRAW

# **6.4 Описание материально-технической базы, необходимой для осуществления образовательного процесса по дисциплине**

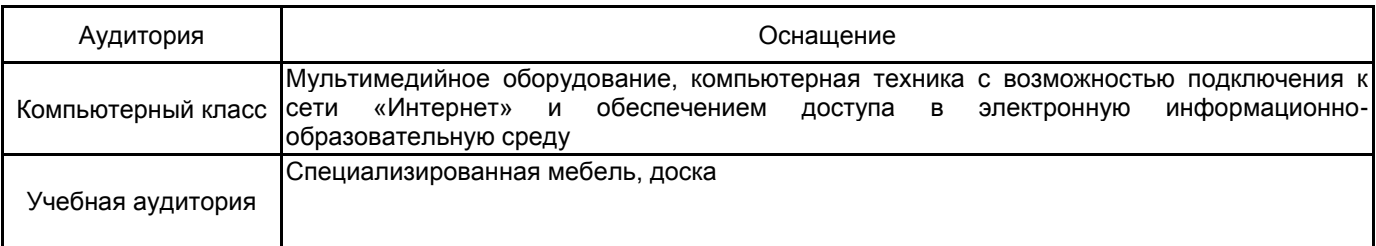